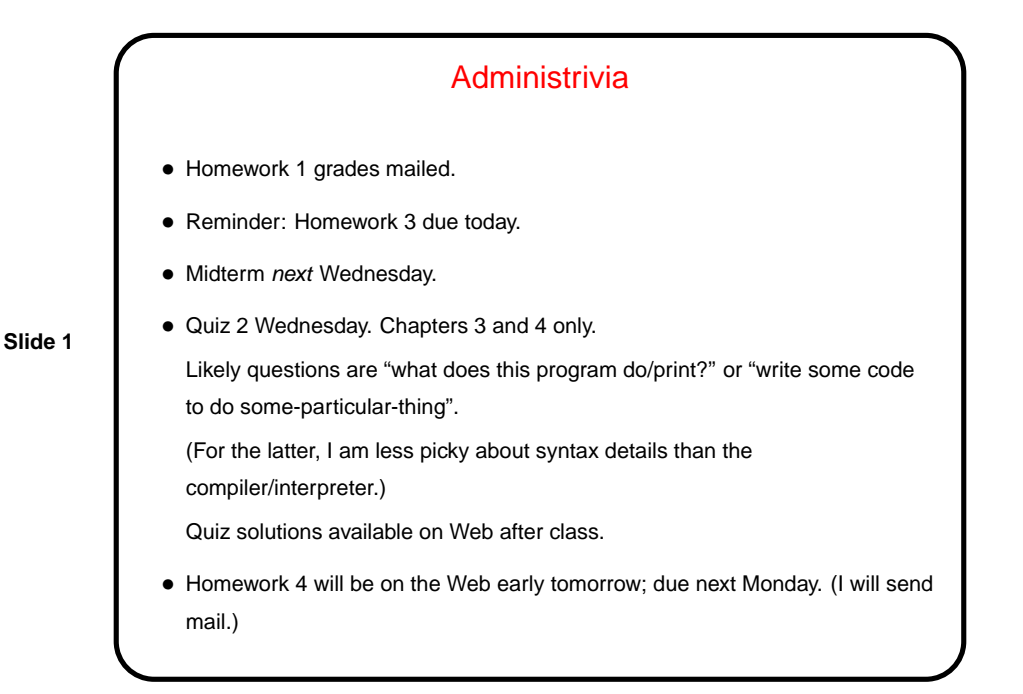

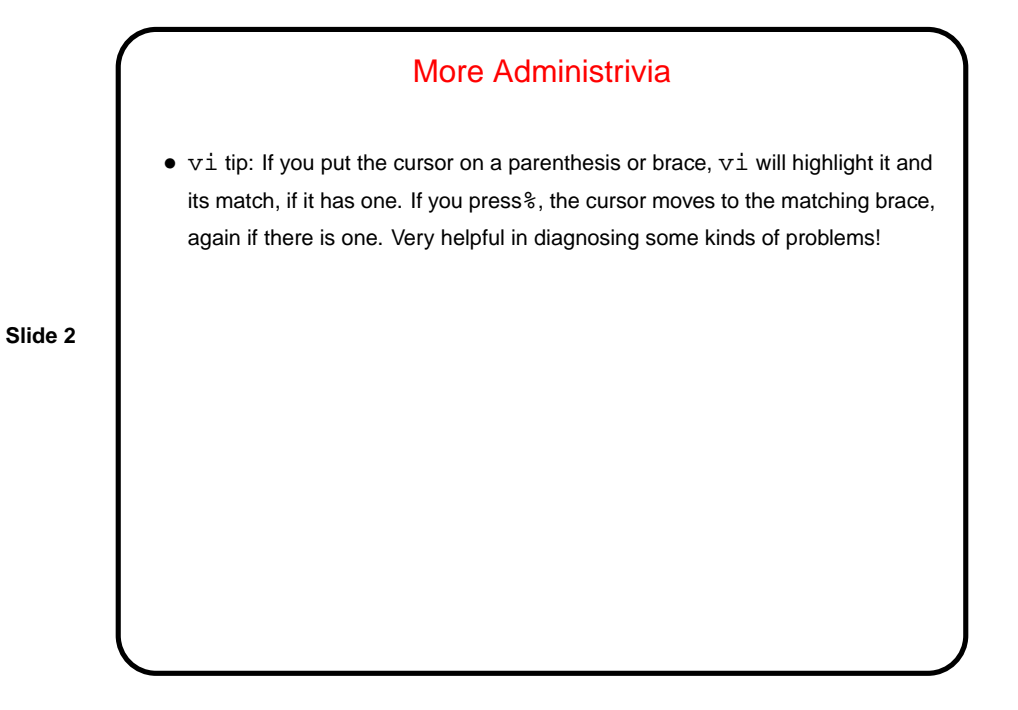

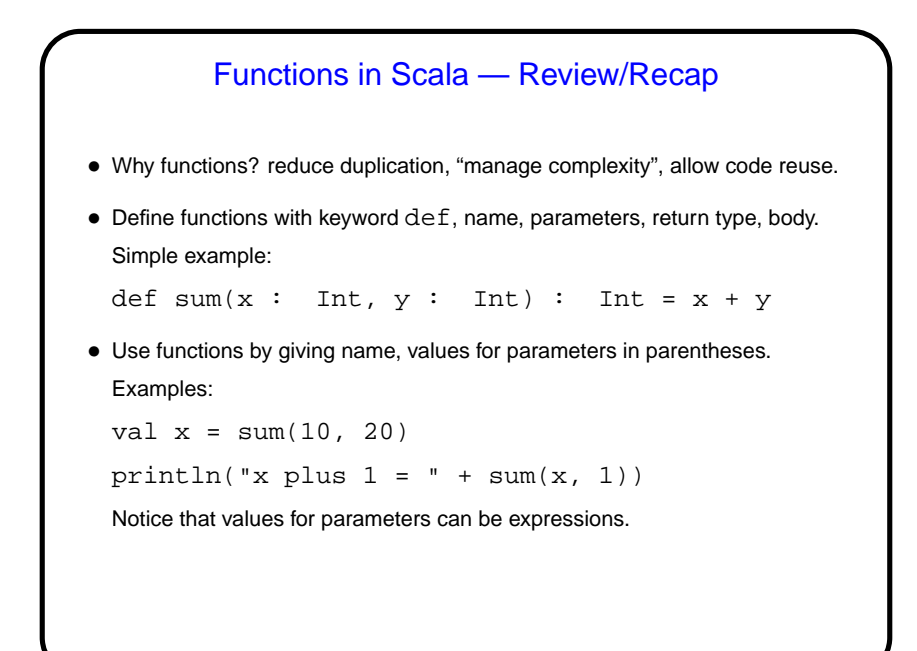

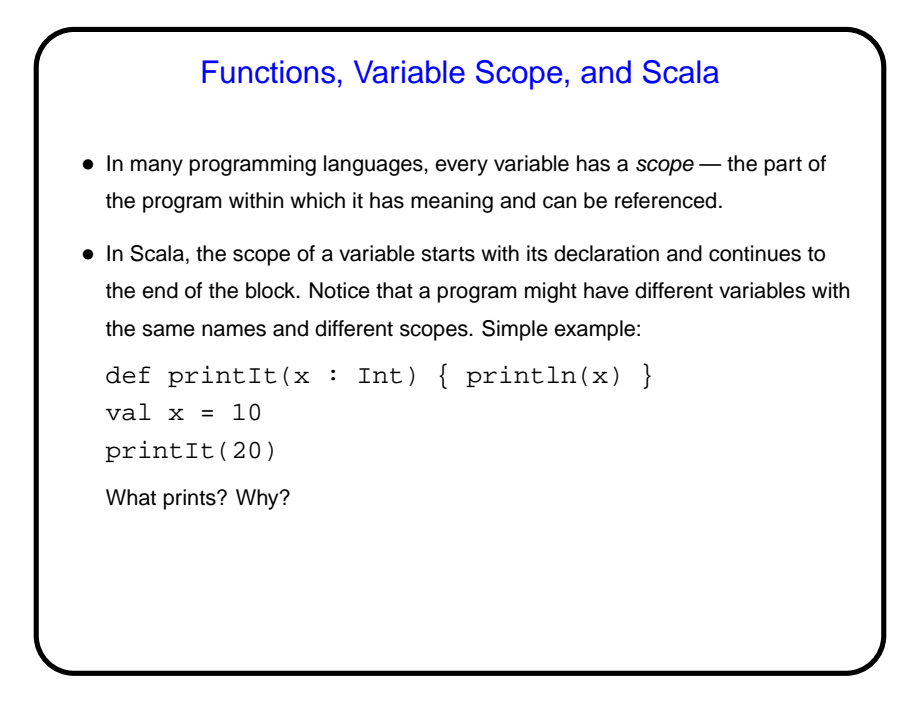

**Slide 4**

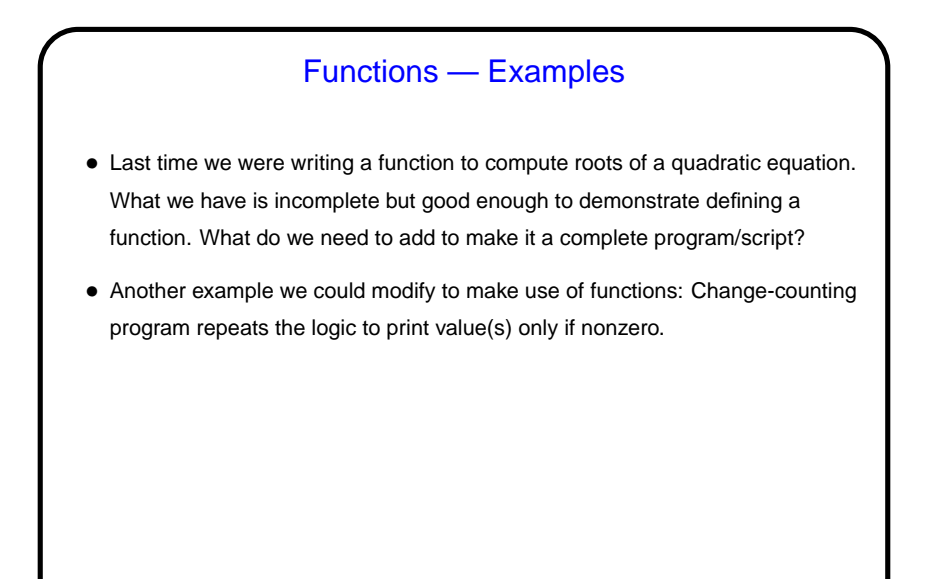

## Function Literals and Higher-Order Functions

- Scala lets you define "literals" for types such as Int and String. It also lets you define literals for functions. That may seem like a strange thing to do, but . . .
- **Slide 6**
- It also supports "higher-order functions" functions whose parameters are themselves functions. An example from math is function composition. We will see uses for this in programming later.

## Repetition and Recursion — Overview

- Having if/else allows us to do a lot of things we couldn't do before, but there are still things we can't do easily, mostly involving some sort of repetition. Simple example — adding something to the grade program that would prompt for six quiz scores. Another example might be trying to use our bounding-box function to find a bounding box to enclose more than two rectangles, with the choice of how many up to the user.
- Scala provides many ways to do this. We will look at recursion first.

## **Recursion**

- Basic idea of recursion is to solve a problem by defining
	- **–** "base cases" we can solve easily, and
	- **–** a way of reducing other cases to "smaller" instances of the problem

• Simple examples abound in math; a traditional first example is computing the factorial of an integer. We can define  $n!$  as the product of the integers from 1 through  $n$ , or we can use a recursive definition:

$$
n! = \begin{cases} n \cdot (n-1)! & \text{if } n > 1 \\ 1 & \text{otherwise} \end{cases}
$$

This is easy to convert into code in a language that supports recursion ...

**Slide 8**

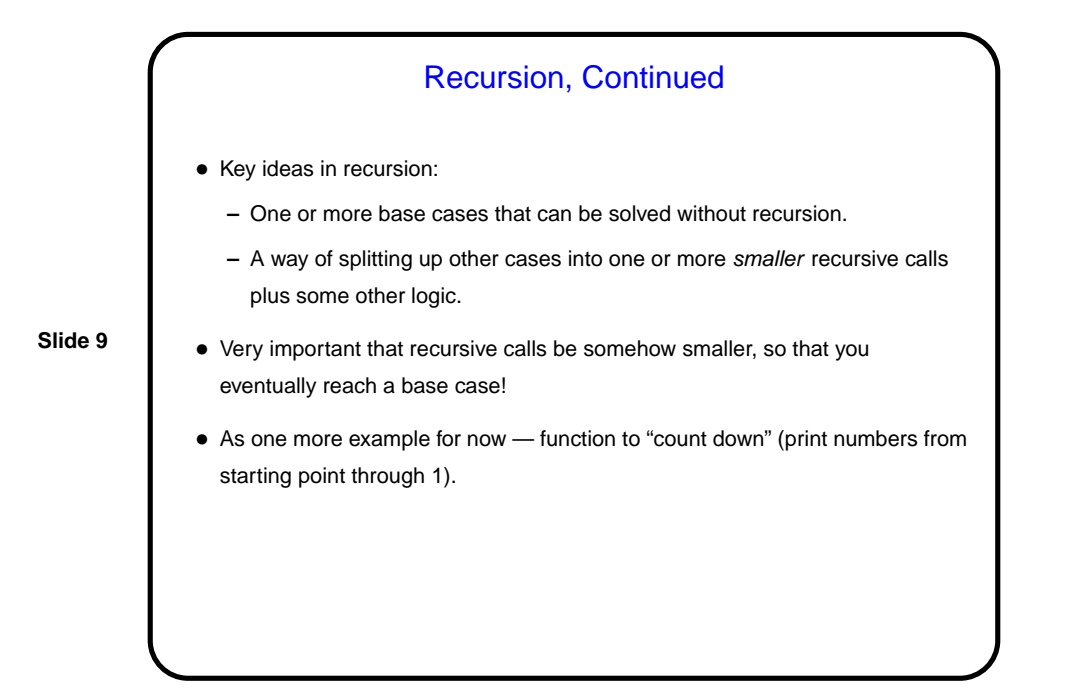

**Slide 10** Sidebar: Input/Output Redirection • Normally programs run from the command line write output to the terminal window. Can instead "redirect" output to a file: > outfile (overwrite) >> outfile (append) • Normally programs get input from the keyboard, but can also make them get input from a file with  $\lt$ . (How could this help you in checking your programs?) • Finally, can use "pipes" (vertical-bar |) to have output from one program become input to another. Example: ruptime | grep diasw (show status of Linux-only machines) Very powerful idea! this and some other ways of connecting simple programs makes for a very powerful and flexible environment.

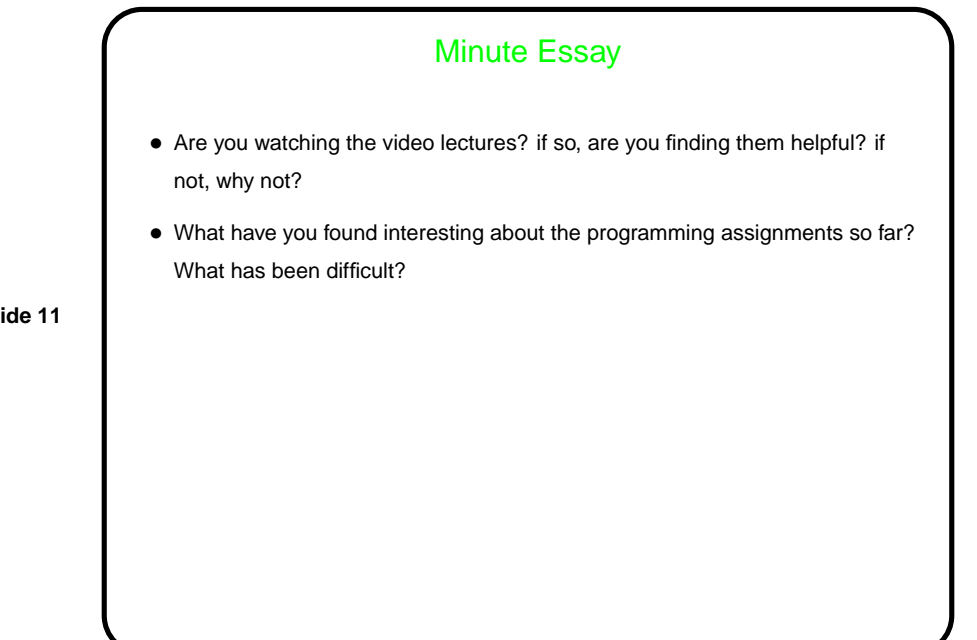